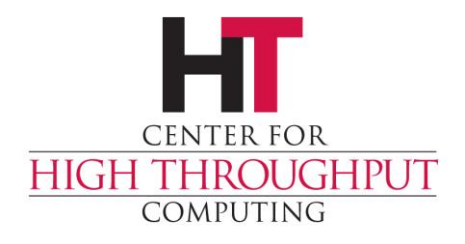

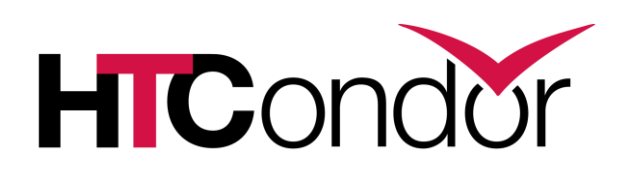

#### **HTCondor Security Basics European HTCondor Workshop Sept 2019**

#### **Todd Tannenbaum (tannenba@cs.wisc.edu)**

**Center for High Throughput Computing Department of Computer Sciences University of Wisconsin-Madison**

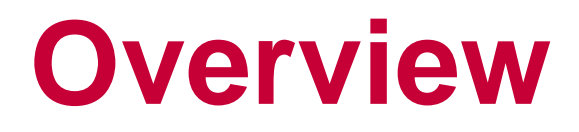

› What are the threats?

- › Who do you trust?
- › What are the mechanisms?
- › Other security concerns?

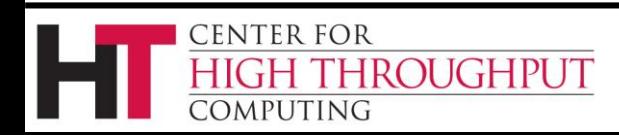

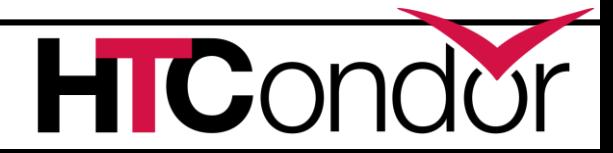

#### **Threats**

› The purpose of HTCondor is to accept arbitrary code from users and run it on a large number of machines

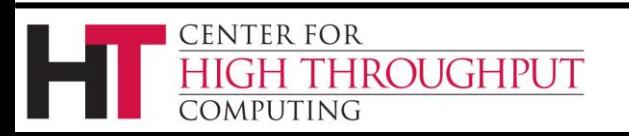

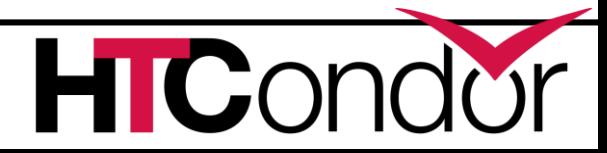

#### **Threats**

› The purpose of HTCondor is to accept arbitrary code from users and run it on a large number of machines

› The purpose of a botnet is to take arbitrary code and run it on a large number of machines

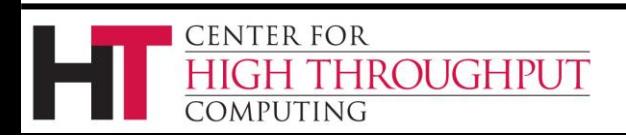

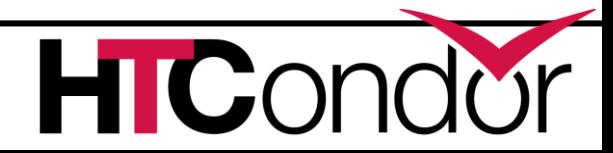

#### **Threats**

› So what's the difference?

› You wish to prevent unauthorized access

› Ultimately, it just comes down to who can use your pool, and how they can use it.

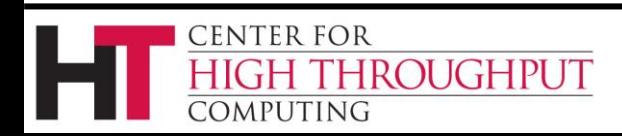

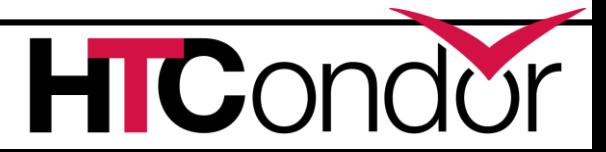

#### **Basic Concepts**

› "Who can use your pool" is really two concepts:

› The "Who" is authentication

› The "can use" is authorization

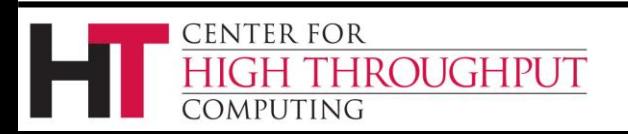

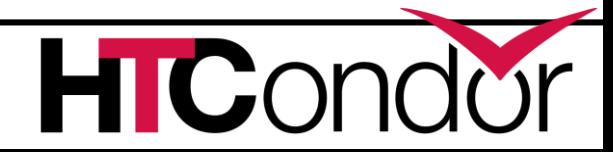

## **Basic Concepts**

› In the context of an HTCondor pool:

- You want only hosts (machines) that you trust to be in the pool
	- $\sim$  Is that enough?
- You want only people you trust to submit jobs

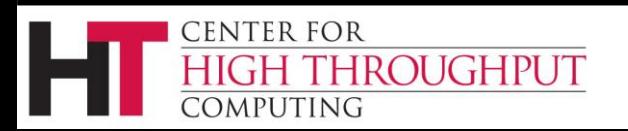

## **Authentication**

- › For a secure pool, both users and HTCondor daemons must authenticate themselves
- › HTCondor supports several mechanisms :
	- Host based (by just using source IP address)
	- File System (FS) used by schedd by default
	- Pool Password (PASSWORD)
	- KERBEROS
	- SSL
	- GSI

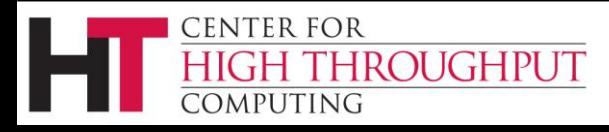

## **Other Security Features**

- › In addition to authenticating network connections, you may also wish to use:
- › Integrity Checks (MD5)
	- Allows HTCondor to know if traffic has been tampered with
- › Encryption (3DES, Blowfish)
	- Allows HTCondor to transmit encrypted data so it cannot be spied on while in transit

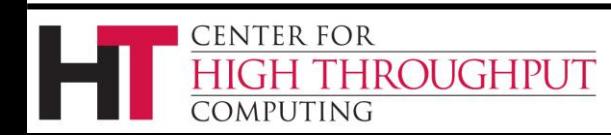

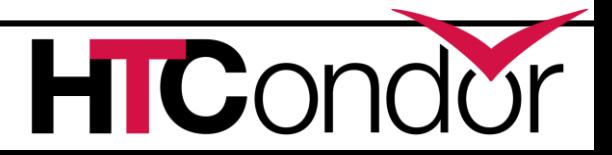

## **Authorization Levels**

- › READ
- › WRITE

**ENTER FOR** 

- submit jobs, …
- › DAEMON
	- Advertise ads into the collector, claim slots, …
- › ADMINISTRATOR
	- Change user priorities, reconfig
- › NEGOTIATOR

**OUGHPUT** 

Can give matches (slots) to schedds

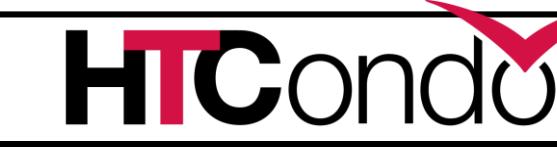

# **Security Negotiation**

› When first contacting each other, HTCondor daemons have a short negotiation to find out which mechanisms are support and what features are required for the connection

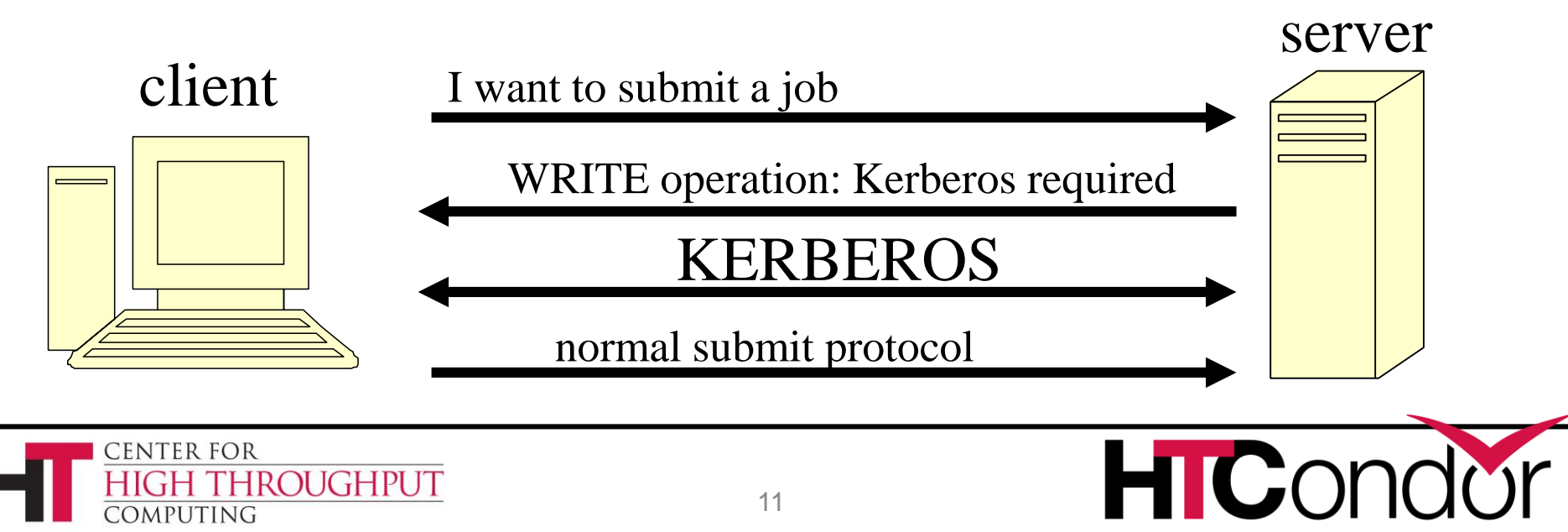

#### **Security Negotiation**

#### › Policy Reconciliation Example:

#### **CLIENT POLICY**

SEC\_DEFAULT\_ENCRYPTION = OPTIONAL SEC\_DEFAULT\_INTEGRITY = OPTIONAL SEC\_DEFAULT\_AUTHENTICATION = OPTIONAL SEC\_DEFAULT\_AUTHENTICATION\_METHODS = FS, GSI, KERBEROS, SSL, PASSWORD

#### **SERVER POLICY**

SEC\_DEFAULT\_ENCRYPTION = REQUIRED SEC\_DEFAULT\_INTEGRITY = REQUIRED SEC\_DEFAULT\_AUTHENTICATION = REQUIRED SEC DEFAULT AUTHENTICATION METHODS = SSL

#### **RECONCILED POLICY**

 $ENCRYPTION = YES$ INTEGRITY = YES AUTHENTICATION = YES  $METHODS = SSL$ 

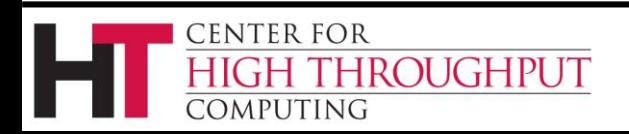

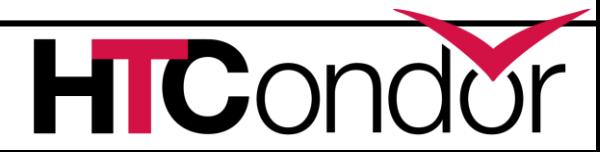

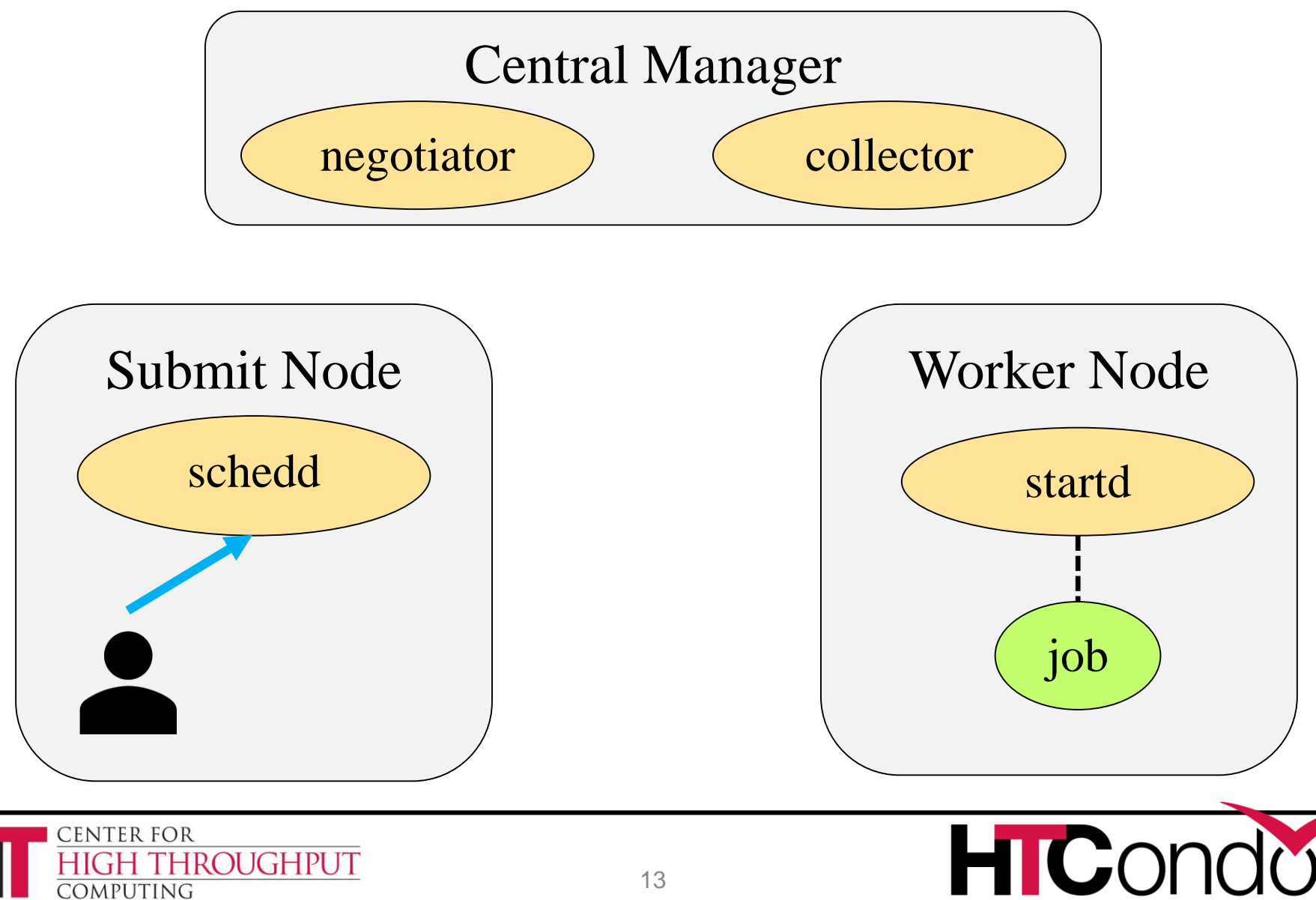

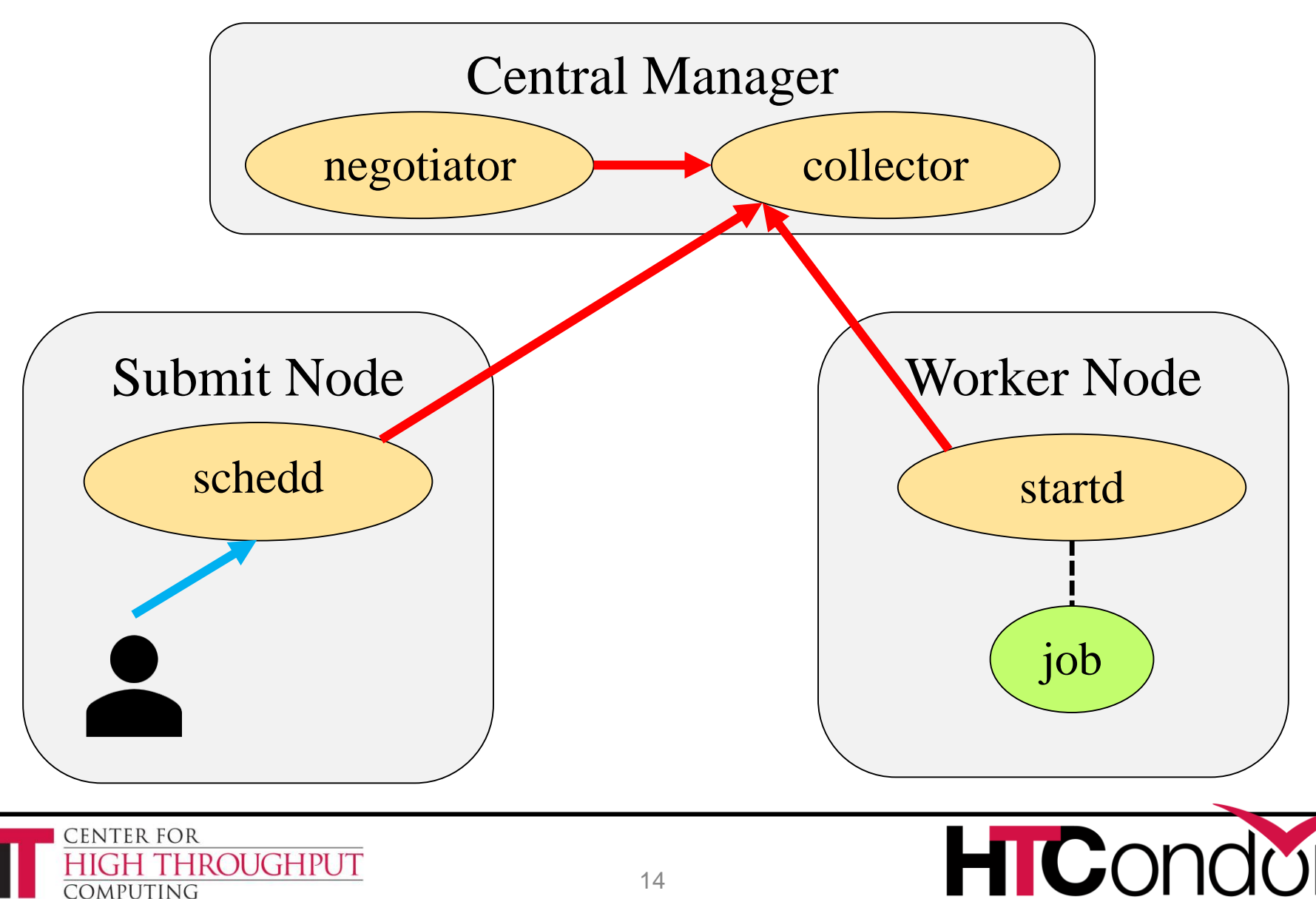

CONDOR\_HOST = my-central-manager.wisc.edu  $ALLOW$ <sub>\_READ</sub> =  $*$ ALLOW\_DAEMON = \$(CONDOR\_HOST), submit\*.wisc.edu, worker\*.wisc.edu ALLOW\_NEGOTIATOR = \$(CONDOR\_HOST)

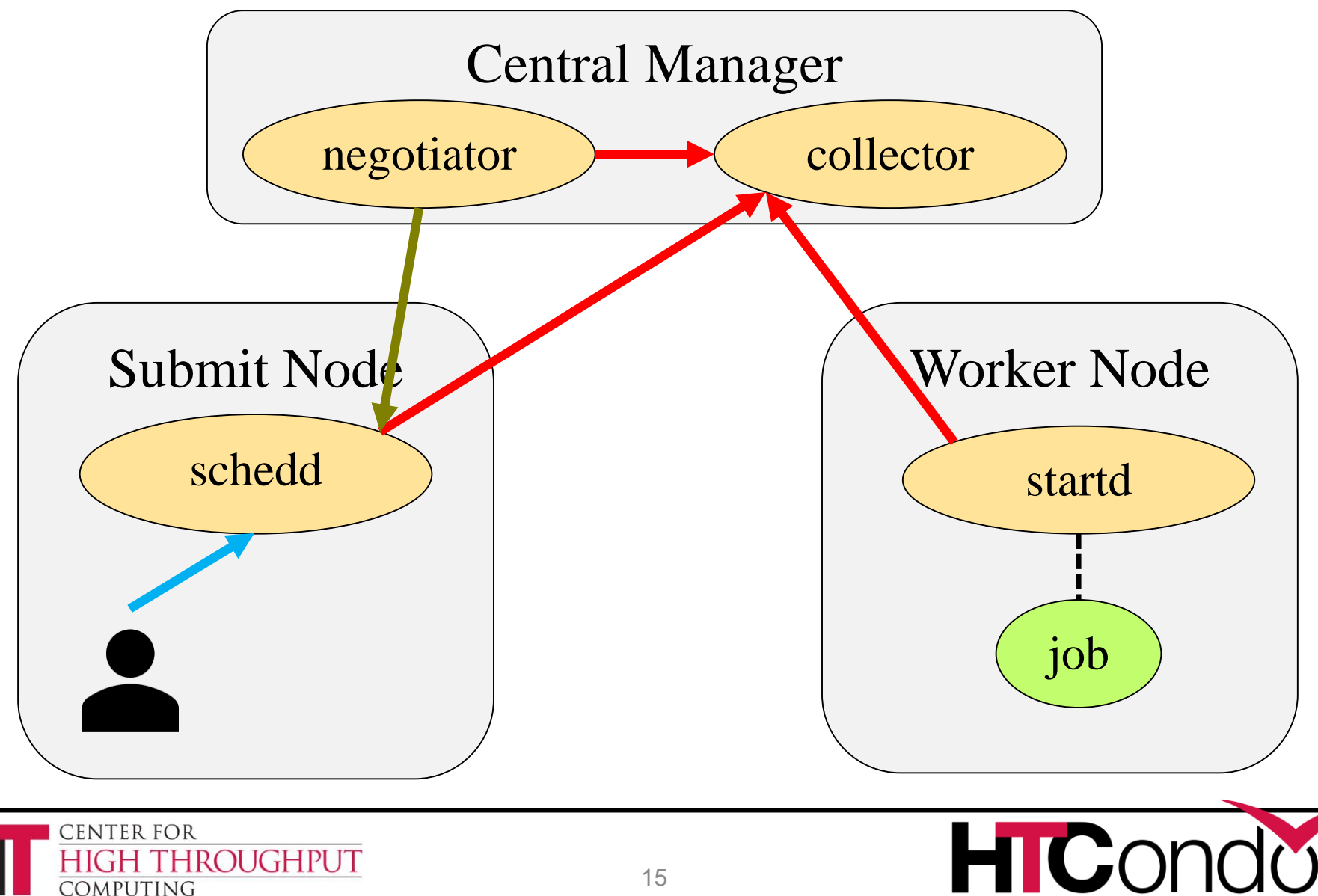

CONDOR\_HOST = my-central-manager.wisc.edu  $ALLOW$ <sub>\_READ</sub> =  $*$ ALLOW\_DAEMON = \$(CONDOR\_HOST), submit\*.wisc.edu, worker\*.wisc.edu ALLOW\_NEGOTIATOR =  $$(CONDOR HOST)$ ALLOW\_ADMINISTRATOR = \$(CONDOR\_HOST)

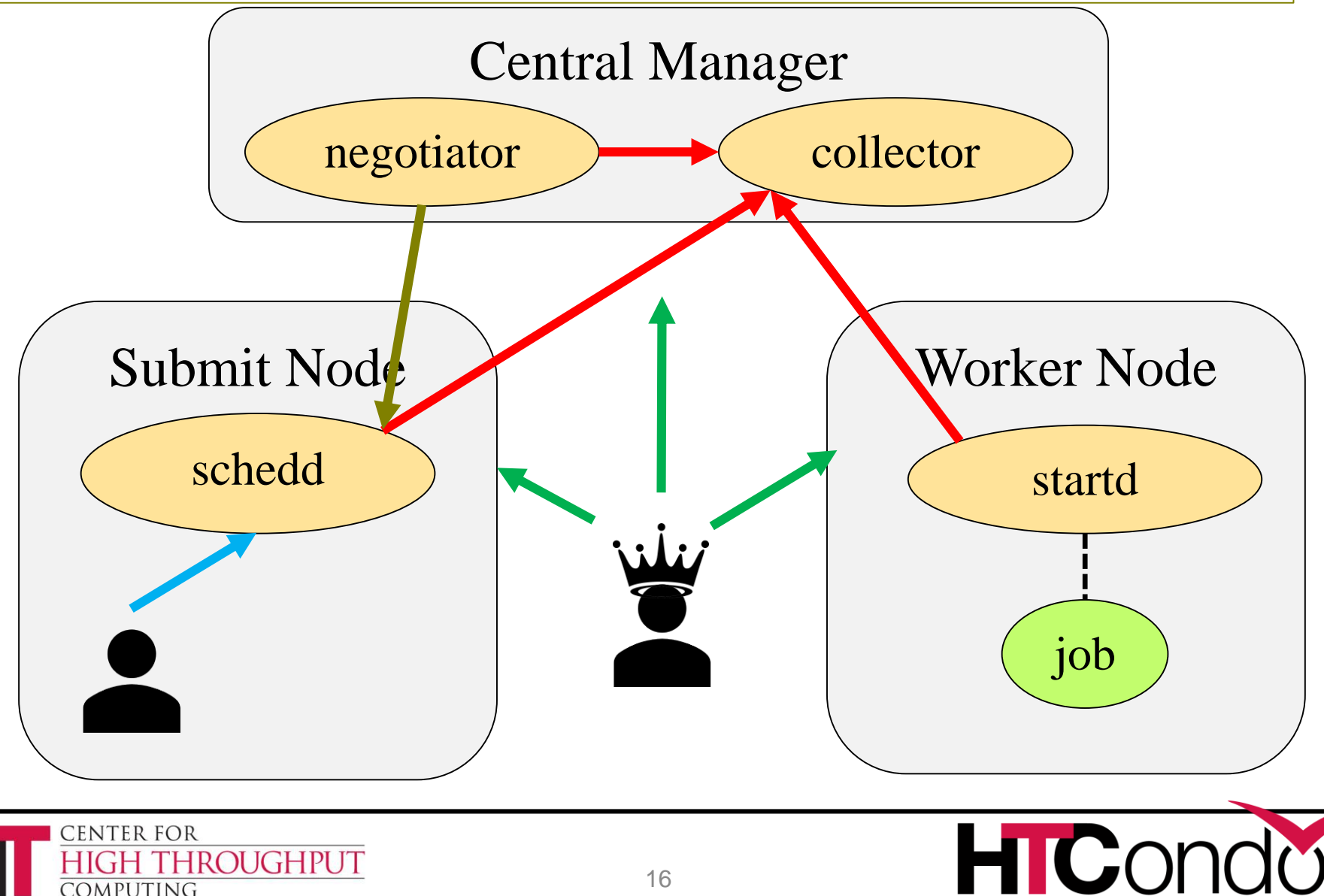

## **Thoughts?**

 $CONDOR\_HOST = my-central-management.wisc.edu$ ALLOW  $READ = *$ ALLOW\_DAEMON = \$(CONDOR\_HOST), submit\*.wisc.edu, worker\*.wisc.edu ALLOW\_NEGOTIATOR = \$(CONDOR\_HOST) ALLOW\_ADMINISTRATOR = \$(CONDOR\_HOST)

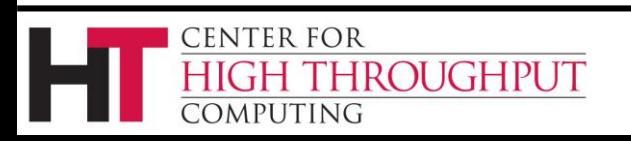

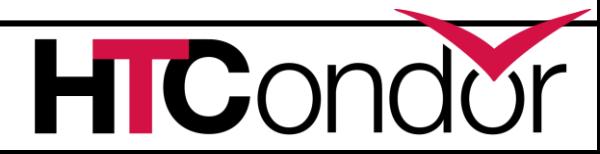

#### **Create a pool password file and copy to all machines in the pool**

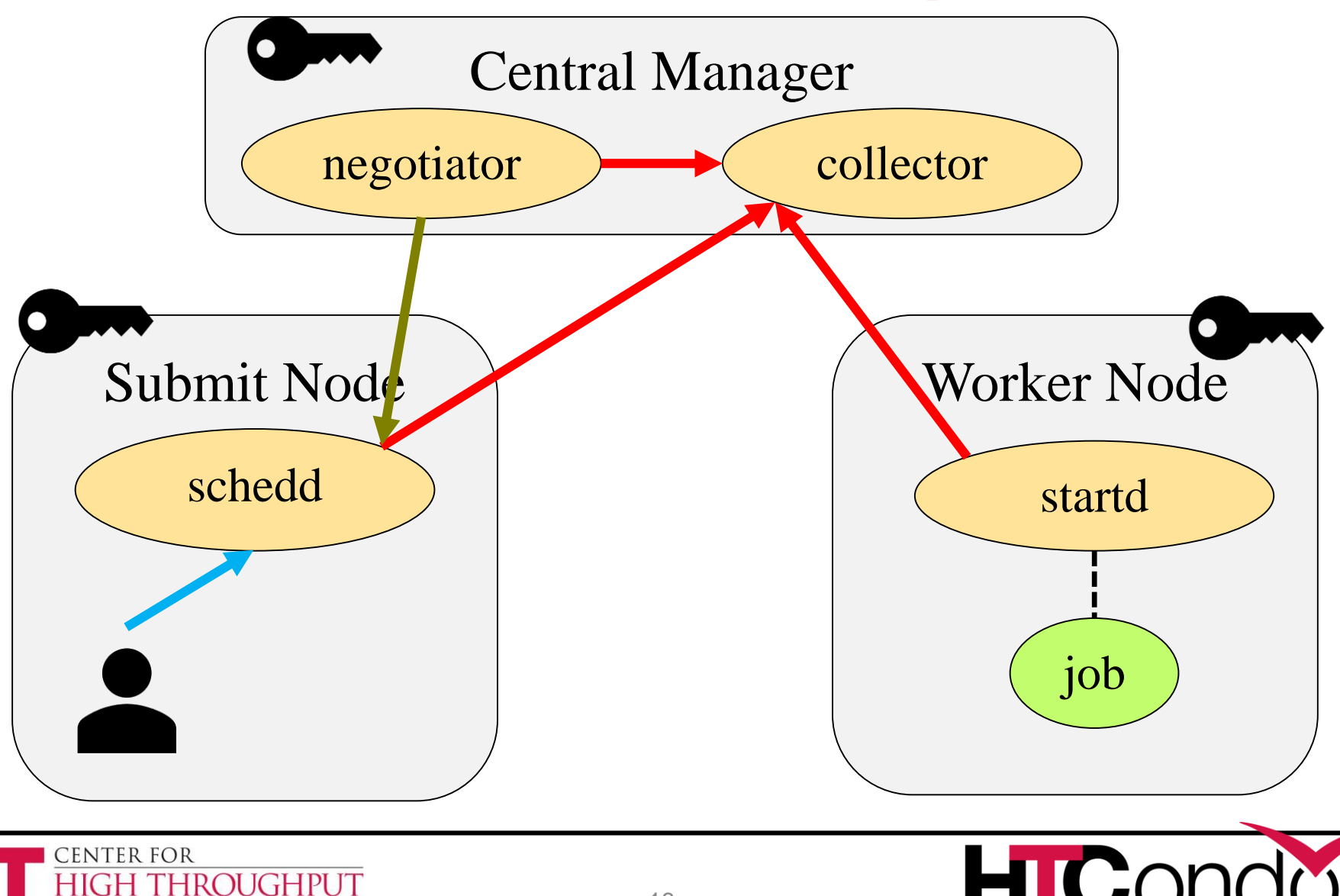

# require authentication and integrity for everything... SEC\_DEFAULT\_AUTHENTICATION=REQUIRED SEC\_DEFAULT\_INTEGRITY=REQUIRED # ...except read access... SEC READ AUTHENTICATION=OPTIONAL SEC\_READ\_INTEGRITY=OPTIONAL

See security **HOWTO** Recipes at htcondor.org

# this will require PASSWORD authentications for daemon-to-daemon, and # allow FS authentication for submitting jobs and administrator commands SEC\_PASSWORD\_FILE = /etc/condor/passwords.d/POOL SEC\_DEFAULT\_AUTHENTICATION\_METHODS = FS, PASSWORD SEC DAEMON AUTHENTICATION METHODS = PASSWORD SEC\_NEGOTIATOR\_AUTHENTICATION\_METHODS = PASSWORD

#### AUTHORIZATION SECTION (eg ALLOW \*, DENY \*) # allow any process that can read the pool password to act as a daemon  $ALLOW\_DAEMON = condor\_pool@*$ # allow admin commands from root or tannenba on the central manager ALLOW\_ADMINISTRATOR =  $root@*$ /\$(CONDOR\_HOST), \ tannenba@\*/\$(CONDOR\_HOST)

# only the condor daemons on the central manager should be negotiating ALLOW\_NEGOTIATOR = condor\_pool@\*/\$(CONDOR\_HOST)

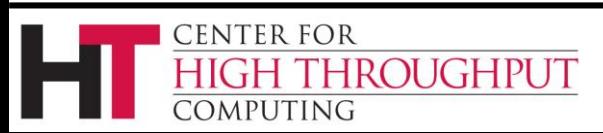

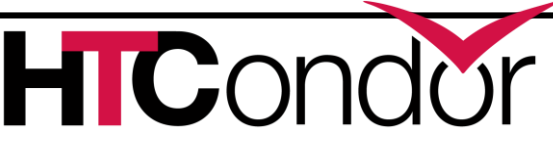

## **Pretty good… any "bad news"?**

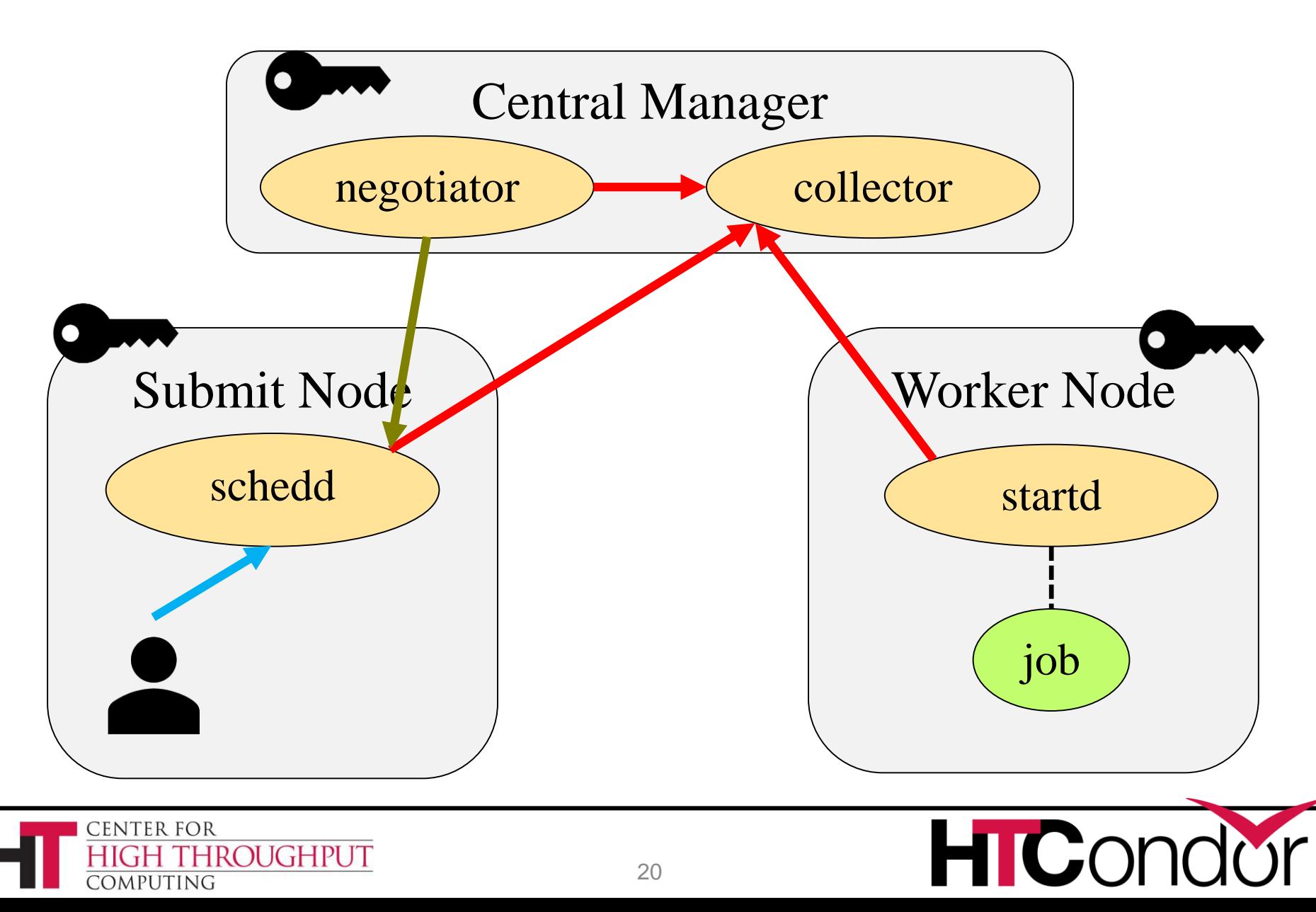

## **Could use Puppet SSL certs…**

# Require SSL for daemon-to-daemon communications SEC\_DAEMON\_INTEGRITY = REQUIRED SEC\_DAEMON\_AUTHENTICATION = REQUIRED SEC\_DAEMON\_AUTHENTICATION\_METHODS = SSL SEC\_NEGOTIATOR\_INTEGRITY = REQUIRED SEC\_NEGOTIATOR\_AUTHENTICATION = REQUIRED SEC\_NEGOTIATOR\_AUTHENTICATION\_METHODS = SSL

# If you have a mapfile, set this to the HTCondor canonical name instead  $ALLOW\_DAEMON = ssl@unmapped$ 

# SSL cert and key locations SSL  $DIR = /var/library$ AUTH\_SSL\_CLIENT\_CAFILE =  $$$ (SSL\_DIR)/certs/ca.pem AUTH\_SSL\_CLIENT\_CERTFILE = \$(SSL\_DIR)/certs/\$(FULL\_HOSTNAME).pem AUTH\_SSL\_CLIENT\_KEYFILE = \$(SSL\_DIR)/private\_keys/\$(FULL\_HOSTNAME).pem AUTH\_SSL\_SERVER\_CAFILE = \$(SSL\_DIR)/certs/ca.pem AUTH\_SSL\_SERVER\_CERTFILE =  $$$ (SSL\_DIR)/certs/\$(FULL\_HOSTNAME).pem AUTH\_SSL\_SERVER\_KEYFILE = \$(SSL\_DIR)/private\_keys/\$(FULL\_HOSTNAME).pem

See security HOWTO Recipes at htcondor.org

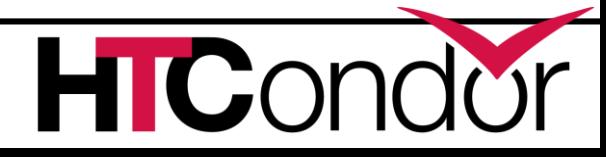

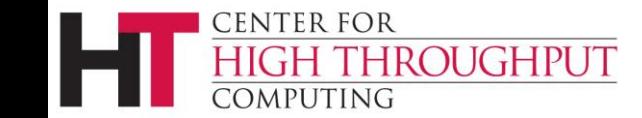

# **Or could use new TOKEN authentication method**

- › New in HTCondor v8.9
- › A token is signed by a symmetric private key (e.g. the pool password!) and contains
	- An identity
		- For use in ALLOW\_XXX and DENY\_XXX authorization lists
	- An expiration time
	- A bounding set of permitted actions

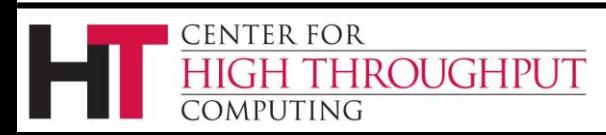

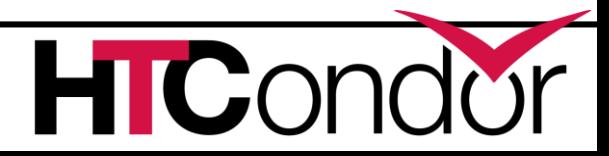

## **Keep pool password on CM…**

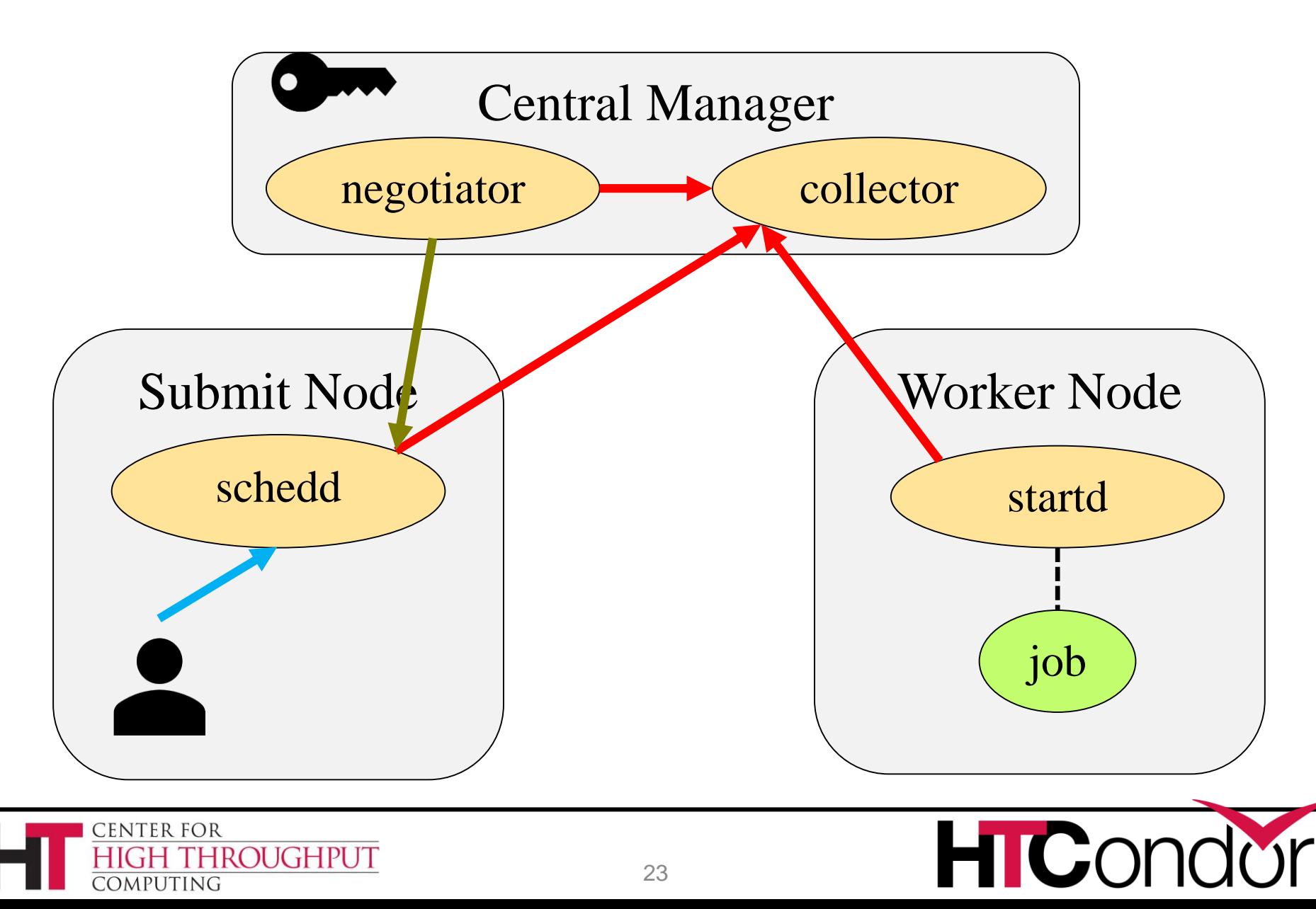

#### **Create some tokens…**

condor\_token\_create -identity node1@pool.example.com \  $-$ lifetime 160000000

-authz ADVERTISE\_STARTD

condor\_token\_create -identity node2@pool.example.com \  $-$ lifetime 160000000

-authz ADVERTISE\_STARTD

condor\_token\_create -identity submit1@pool.example.com \  $-$ lifetime 160000000

-authz ADVERTISE\_SCHEDD

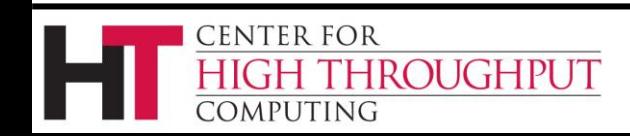

….

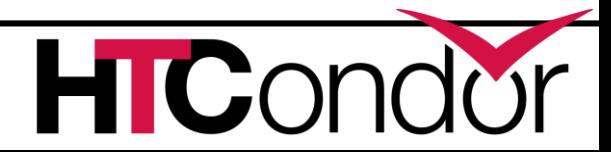

#### **And distribute tokens….**

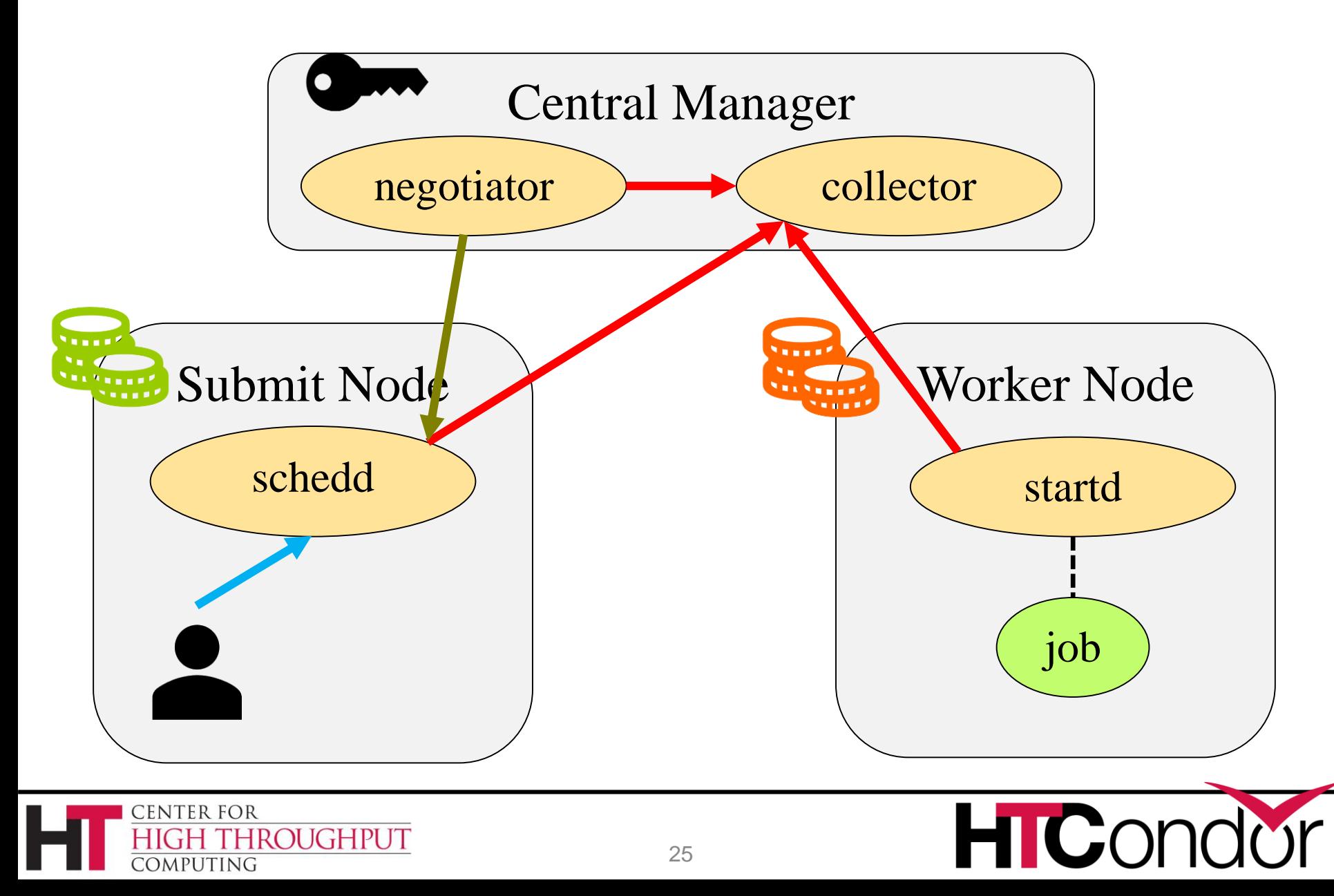

#### **Or just use v8.9 security "Quick Configuration" for a new pool!**

When installing a new pool, assuming you are on a trusted network and there are no unprivileged users logged in to the submit hosts:

- 1. Start HTCondor on your central manager host (containing the *condor\_collector* daemon) first. For a fresh install, this will automatically generate a random key in the file specified by SEC\_PASSWORD\_FILE (defaulting to /etc/condor/passwords.d/POOL on Linux).
- 2. Install an auto-approval rule on the central manager using condor\_token\_request\_auto\_approve. This automatically approves any daemons starting on a specified network for a fixed period of time. For example, to auto-authorize any daemon on the network  $192.168.0.0/24$  for the next hour (3600 seconds), run the following command from the central manager:

condor\_token\_request\_auto\_approve -netblock 192.168.0.0/24 -lifetime 3600

3. Within the auto-approval rule's lifetime, start the *condor\_schedd* and *condor\_startd* hosts inside the appropriate network. The token requests for these daemons will be automatically approved and installed into /etc/ condor/tokens.d/; this will authorize the daemon to advertise to the collector. By default, auto-generated tokens do not have an expiration.

This quick-configuration requires no configuration changes beyond the default settings. More complex cases, such as those where the network is not trusted, are covered in the Token Authentication section.

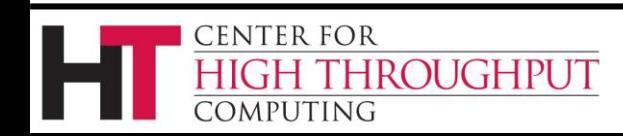

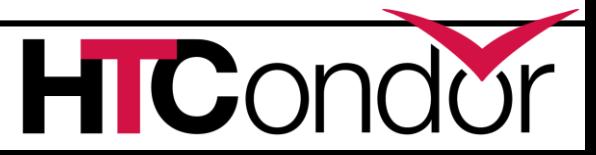

#### **What about user submit from a different node? Or Jupyter NB?**

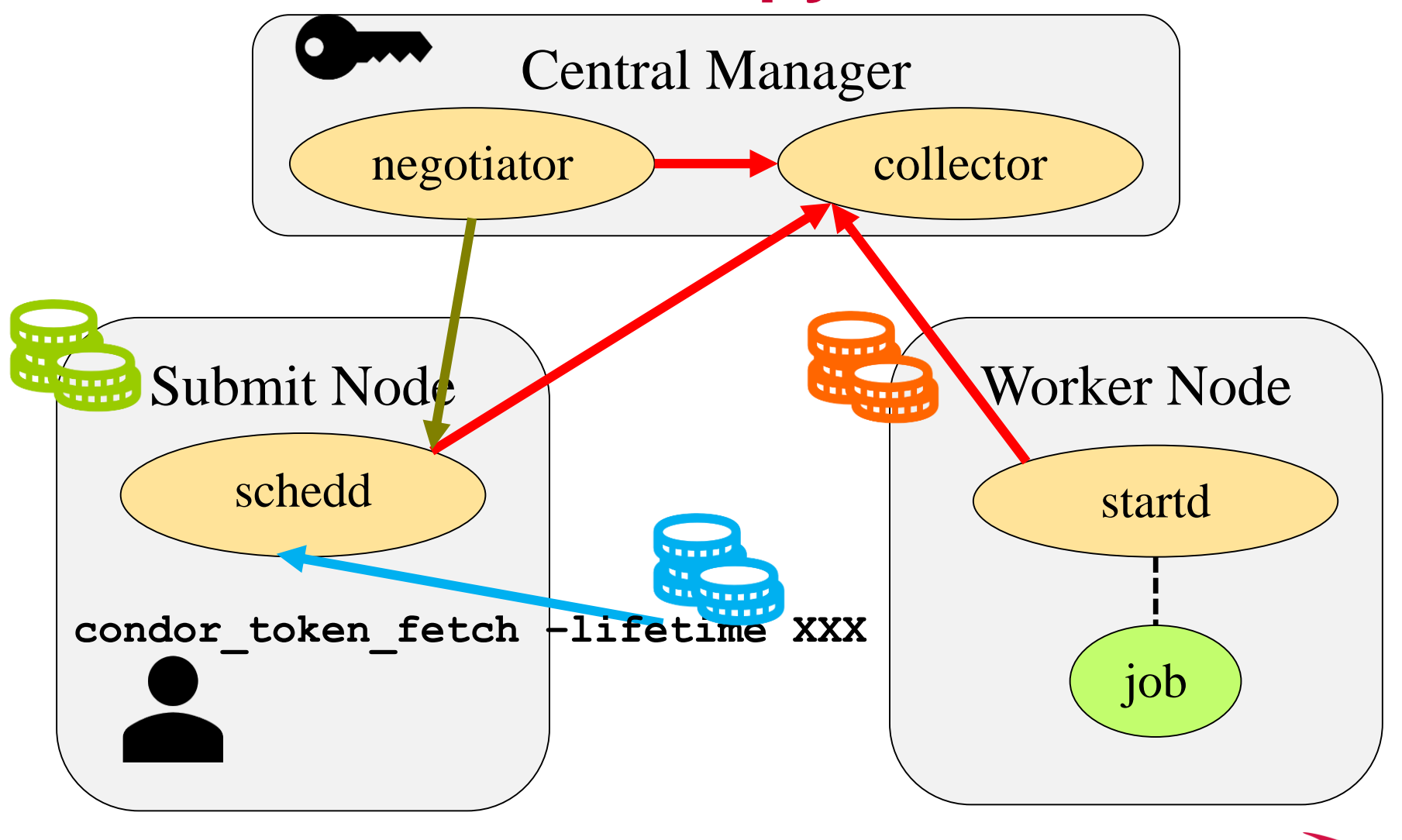

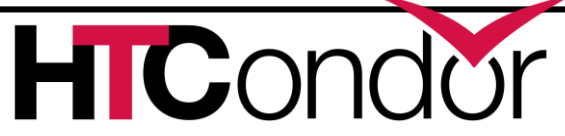

**CENTER FOR** 

COMPUTING

**HROUGHPUT** 

# **Configuration Security**

- › Are your condor\_config files secured?
- › They should be owned and only modifiable by root.
- › If you use a config directory, make sure only root can create files in it

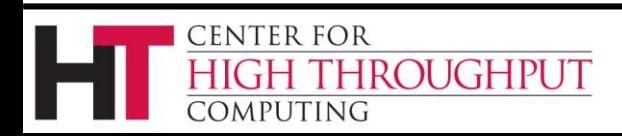

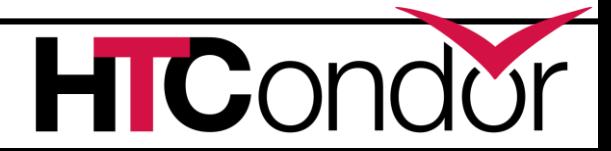

# **Configuration Security**

- › HTCondor can allow configuration changes using a command-line tool:
	- condor\_config\_val –set Name Value

› However, this behavior is off by default and needs to be enabled on a case-by-case basis for each config parameter… use carefully only if you really need it

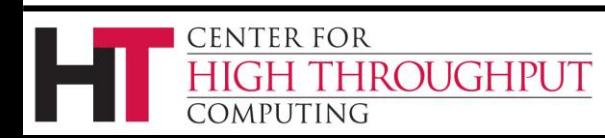

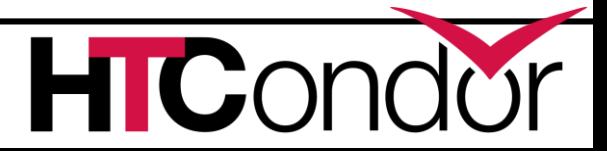

# **HTCondor Privilege**

- › HTCondor typically runs "as root"
- › Why?

CENTER FOR

**DMPUTING** 

- Impersonating users
- Process isolation

**ROUGHPUT** 

- Reading secure credentials
- › When it isn't actively using root, it switches effective UID to another user ("condor")

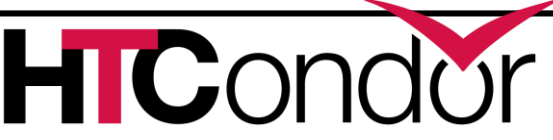

# **HTCondor Privilege**

› HTCondor will never launch a user job as root. There is a "circuit breaker" at the lowest level to prevent it.

› If not using system credentials, the Central Manager can run without root priv

› Let's examine some different Startd configurations

**ENTER FOR** 

**ROUGHPUT** 

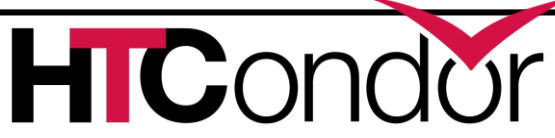

# **StartD Configurations**

Startds have a few different options for running jobs by comparing UID\_DOMAIN:

- › Run jobs as the submitting user
- › Run jobs as a dedicated user per slot
	- Keeps jobs running as a low-privilege user
	- Isolates jobs from one another
	- Makes it easy to clean up after a job
- › Run jobs as the user "nobody"

**ENTER FOR** 

**ROUGHPUT** 

- May allow jobs to interfere with one another
- . This helps: USE\_PID\_NAMESPACES = True

# **Encrypted File Transfer**

- › Even if that admin has not required encryption for all network connections, user jobs can specify per-file for both input and output if the files should be encrypted:
	- Encrypt\_Input\_Files = file1, \*.dat
	- Encrypt\_Output\_Files = data.private

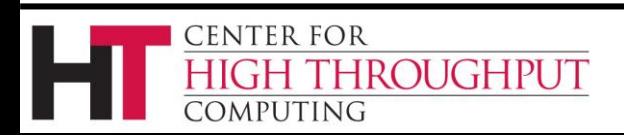

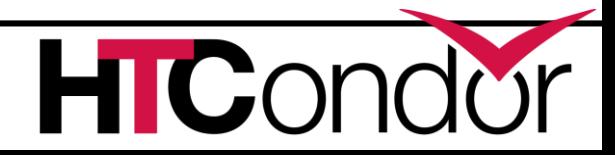

# **Encrypt Execute Directory**

- › If you are using Linux with *ecryptfs* installed, you can have HTCondor encrypt the execute directory on disk, offering extra protection of sensitive data.
- › Can be enabled pool-wide by the admin:
	- ENCRYPT\_EXECUTE\_DIRECTORY = True
- › Per-job in the submit file:
	- Encrypt\_Execute\_Directory = True

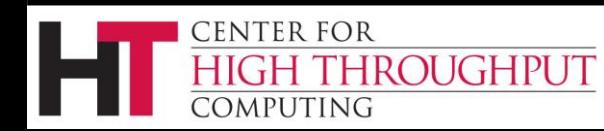

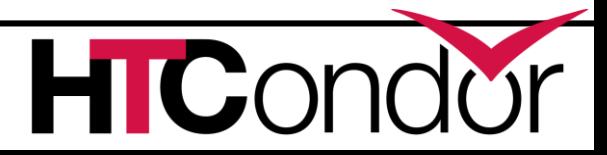

# **Restricting Users**

- › SUBMIT\_REQUIREMENT allows the administrator to restrict what jobs are able to enter the queue
- › Can be used to prevent users from lying about what groups they belong to:

SUBMIT\_REQUIREMENT\_NAMES = GROUP1

SUBMIT\_REQUIREMENT\_GROUP1= (AcctGroup =!= "group1") || (AcctGroup =?= "group1" && (Owner=="zmiller" || Owner=="tannenba"))

SUBMIT\_REQUIREMENT\_GROUP1\_REASON="User not in group1"

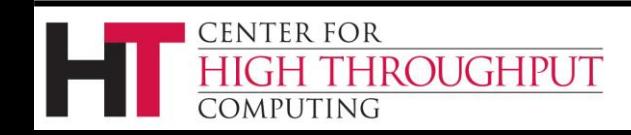

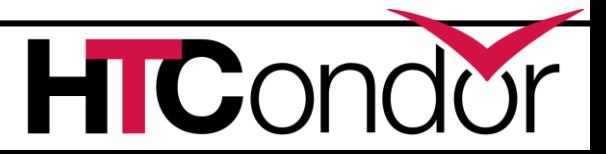

# **Restricting Users**

- › SUBMIT\_REQUIREMENT allows the administrator to restrict what jobs are able to enter the queue
- › Can be used to allow only certain executable files, number of CPUs requested for a job, anything else that is part of the Job ClassAd

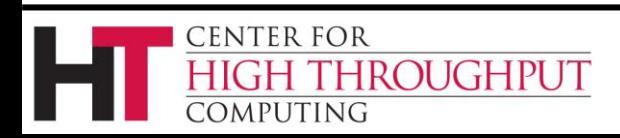

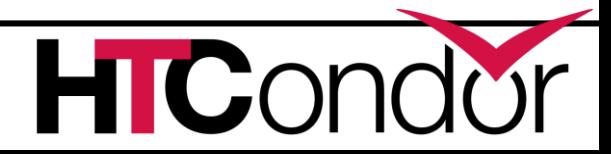

### **Vulnerabilities**

- › HTCondor is periodically assessed by an independent research group.
- › Our vulnerability reporting process is documented and vulnerability reports publicly available:
	- <http://research.cs.wisc.edu/htcondor/security/>

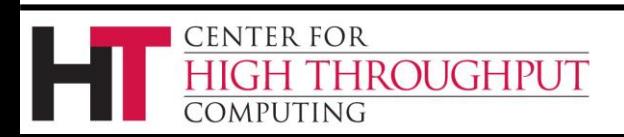

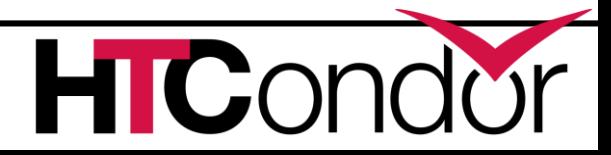

# **Thank you and Questions?**

#### › Tip: Try emailing the htcondor-users mailing list:

<https://lists.cs.wisc.edu/mailman/listinfo/htcondor-users>

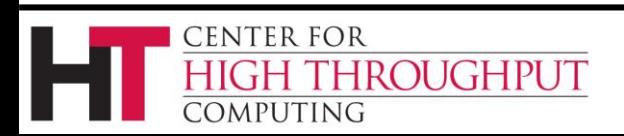

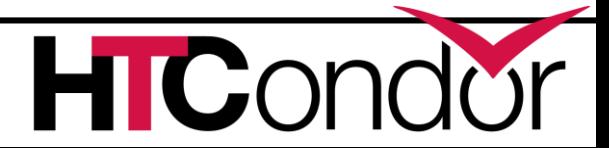